**(1.2) > x/(x^2+y^2); > int(int(x/(x^2+y^2),y=-sqrt(x-x^2)..sqrt(x-x^2)),x=0. (1.3) (1.1) > int(int(sqrt(x),y=-sqrt(x-x^2)..sqrt(x-x^2)),x=0..1); 1a** 8  $\frac{1}{15}$ *x x*  $^{2} + y$ 2 **.1);**  $\frac{1}{2} \pi$ 

**1b**  
\n
$$
\begin{bmatrix}\n\mathbf{y1} := \mathbf{x} - 21/(\mathbf{x}^2 + 1) \\
y/(\mathbf{x}^2 + 1)\n\end{bmatrix}
$$
\n
$$
y/(\mathbf{x}^2 + 1)
$$
\n(2.1)

> 
$$
y2 := x - \frac{2}{2};
$$
  
 $y2 := x \rightarrow \frac{1}{2}x^2$  (2.2)

$$
\frac{1}{2} \cdot \text{plot}(\frac{y1(x)}{y2(x)}, x=-2..2);
$$

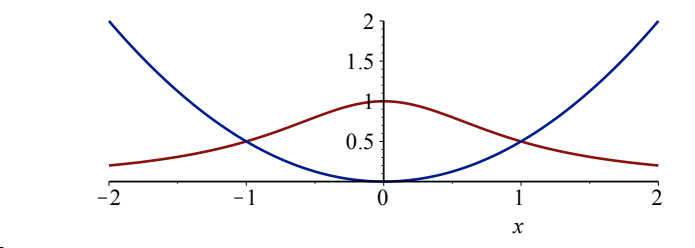

$$
\begin{bmatrix}\n> \text{solve}(y1(x)=y2(x), x); \\
1, -1, 1\sqrt{2}, -1\sqrt{2} \\
> \text{int}(y1(x)-y2(x), x=-1..1); \\
\frac{1}{2}\pi - \frac{1}{3}\n\end{bmatrix}
$$
\n(2.3)

$$
\begin{bmatrix}\n2a & & & \\
\hline\n\end{bmatrix}\n\begin{bmatrix}\n\mathbf{2} & \mathbf{A} \mathbf{1} & \mathbf{B} \\
\mathbf{A} & \mathbf{B} \\
\mathbf{A} & \mathbf{B} \\
\mathbf{A} & \mathbf{B} \\
\mathbf{A} & \mathbf{B} \\
\mathbf{A} & \mathbf{B} \\
\mathbf{A} & \mathbf{B} \\
\mathbf{A} & \mathbf{B} \\
\mathbf{A} & \mathbf{B} \\
\mathbf{A} & \mathbf{B} \\
\mathbf{A} & \mathbf{B} \\
\mathbf{A} & \mathbf{B} \\
\mathbf{A} & \mathbf{B} \\
\mathbf{A} & \mathbf{B} \\
\mathbf{A} & \mathbf{B} \\
\mathbf{A} & \mathbf{B} \\
\mathbf{A} & \mathbf{B} \\
\mathbf{A} & \mathbf{B} \\
\mathbf{A} & \mathbf{B} \\
\mathbf{A} & \mathbf{B} \\
\mathbf{A} & \mathbf{B} \\
\mathbf{A} & \mathbf{B} \\
\mathbf{A} & \mathbf{B} \\
\mathbf{A} & \mathbf{B} \\
\mathbf{A} & \mathbf{B} \\
\mathbf{A} & \mathbf{B} \\
\mathbf{A} & \mathbf{B} \\
\mathbf{A} & \mathbf{B} \\
\mathbf{A} & \mathbf{B} \\
\mathbf{A} & \mathbf{B} \\
\mathbf{A} & \mathbf{B} \\
\mathbf{A} & \mathbf{B} \\
\mathbf{A} & \mathbf{B} \\
\mathbf{A} & \mathbf{B} \\
\mathbf{A} & \mathbf{B} \\
\mathbf{A} & \mathbf{B} \\
\mathbf{A} & \mathbf{B} \\
\mathbf{A} & \mathbf{B} \\
\mathbf{A} & \mathbf{B} \\
\mathbf{A} & \mathbf{B} \\
\mathbf{A} & \mathbf{B} \\
\mathbf{A} & \mathbf{B} \\
\mathbf{A} & \mathbf{B} \\
\mathbf{A} & \mathbf{B} \\
\mathbf{A} & \
$$

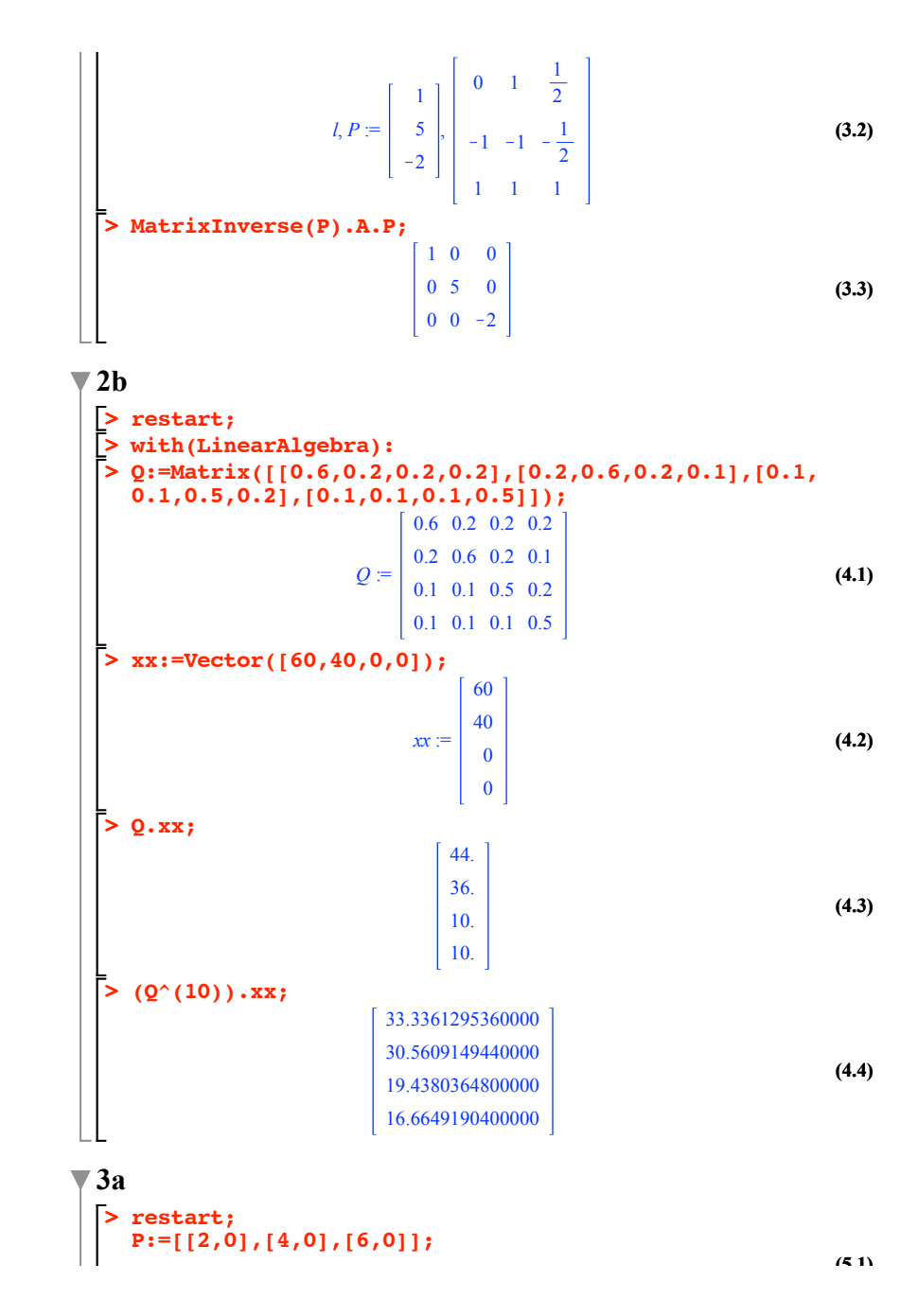

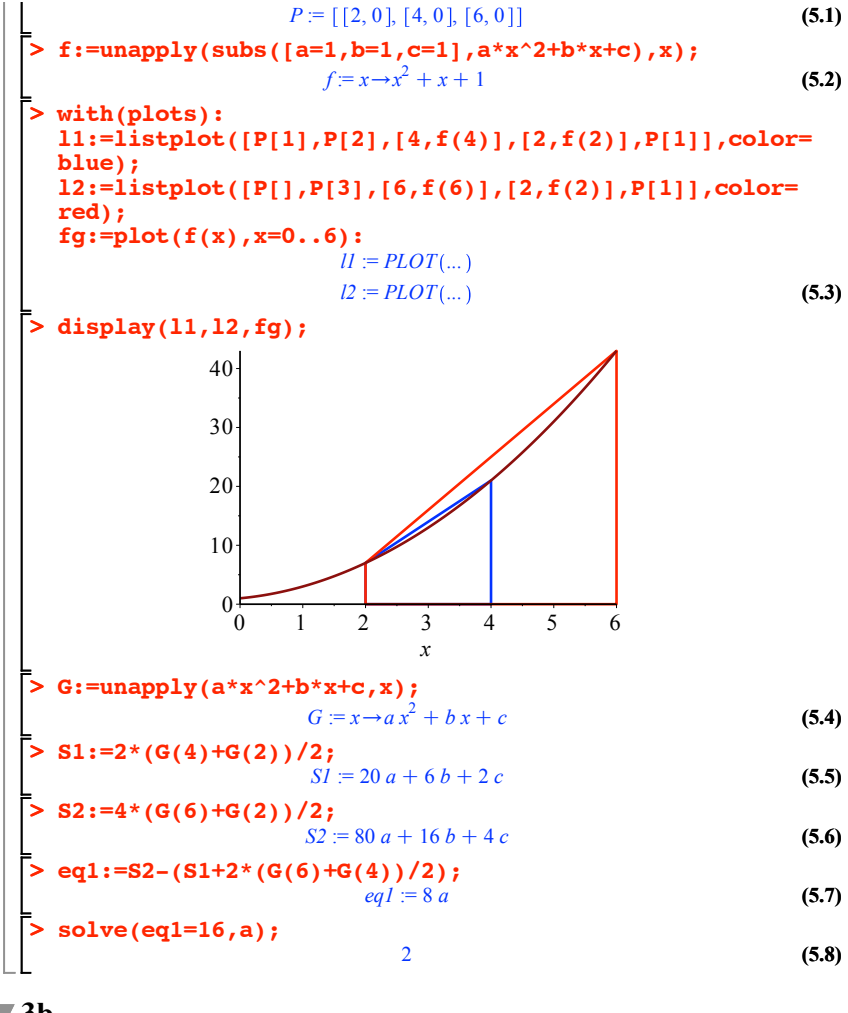

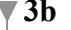

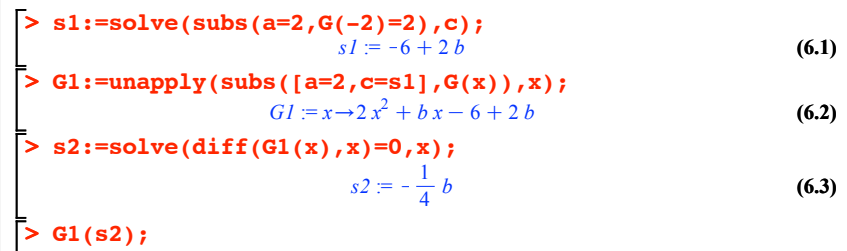

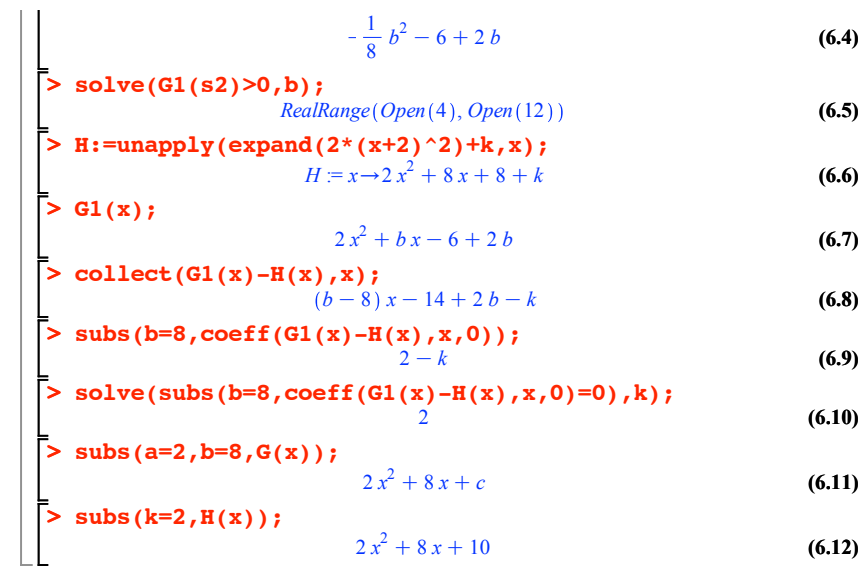